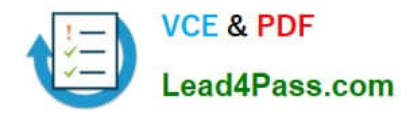

# **6007.1Q&As**

Avaya Agile Communication Environment(TM) Implementation Exam

## **Pass Avaya 6007.1 Exam with 100% Guarantee**

Free Download Real Questions & Answers **PDF** and **VCE** file from:

**https://www.lead4pass.com/6007-1.html**

100% Passing Guarantee 100% Money Back Assurance

Following Questions and Answers are all new published by Avaya Official Exam Center

**C** Instant Download After Purchase

- **83 100% Money Back Guarantee**
- 365 Days Free Update
- 800,000+ Satisfied Customers  $\epsilon$  of

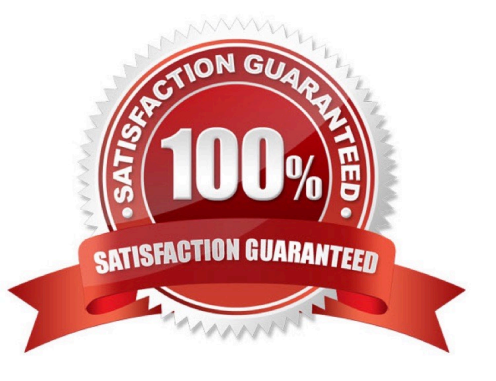

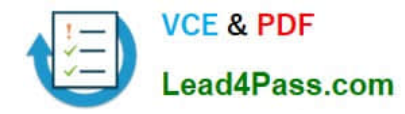

#### **QUESTION 1**

A technician is deploying an Avaya ACETM on Linux for a High Availability (HA) Configuration. The Avaya

ACETM software components have been installed on HostA and a massage has been received that the

setup of Avaya ACETM is complete on HostA.

What is the next step In the Installation process?

- A. Run the ace\_service\_control.bat file.
- B. Configure the host files.
- C. Perform a manual switchover.
- D. Continue the install procedure on HostB.

Correct Answer: D

#### **QUESTION 2**

A technician is installing Avaya ACETM Microsoft Communicator Add-in as part of a customer\\'s Microsoft Lync Integration solution. All required network element integration tasks are complete. The technician has locally deployed the software on a customer\\'s desktop and is ready to install the add-in. What is the next step to install the Avaya ACPTM Microsoft Communicator Add-in?

A. Launch the Installation by double-clicking on theDCE.configurator.msi file

B. Launch the Avaya ACE Configuratorto configure the settings Avaya ACETM Microsoft CommunicatorAdd-in

C. Launch the installation by double-clickingonLyncSdkRedist-4.0.7577.124.msi file

D. Launch the installation by double-clicking on LyncIntegration-.msl file

Correct Answer: A

#### **QUESTION 3**

A customer plans to deploy an Avaya ACETM on Linux High Availability (HA) solution at its main campus. The customer network includes an Avaya Aura® 6.0 communications platform and a mixture of IP deskphones and clients. A technician has informed the customer that a supported power fence technology is required.

Which statement identifies the role of power fencing in an Avaya ACETM base (core) architecture for the planned solution?

A. Isolate a Linux cluster member, preventing it from accessing shared resources such as the database or network call servers.

B. Distribute data across several physical disks that appear to the operating system/user as a singledisk.

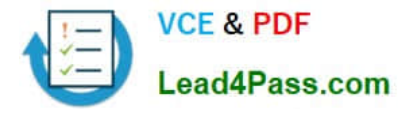

- C. Isolate the Avaya Aura®Session Manager to protect it from network disruptions thatmightimpact its performance.
- D. Providearedundant communication path forincoming web service requests.

Correct Answer: A

#### **QUESTION 4**

A technician is adding a Tandberg Video Communication Server (VCS) service provider to provide web services and enable communications between Avaya ACETM client applications and a Tandberg video communication system. While configuring the Tandberg VCS as a service provider, a prompt is received to select a port used for signaling. It has been determined that the default value is acceptable.

Which variable matches the signaling port to define the Tandberg VCS service provider?

A. 5060 B. 8012 C. 9080 D. 9443 Correct Answer: A

#### **QUESTION 5**

A technician is Installing an Avaya ACETM Office Add in Desktop Enablement solution and has confirmed that all of the system requirements are met. Which step is first in the Office Add-in deployment process?

A. Install Internet Information Services (IIS) Version 6.0 on the administrative PC.

B. Install the Application Integration Engine (AIE) platform software.

C. Install the Avaya ACETM DCEConfigurator.

D. Build the Office Add-in install package.

Correct Answer: C

[6007.1 PDF Dumps](https://www.lead4pass.com/6007-1.html) [6007.1 Exam Questions](https://www.lead4pass.com/6007-1.html) [6007.1 Braindumps](https://www.lead4pass.com/6007-1.html)

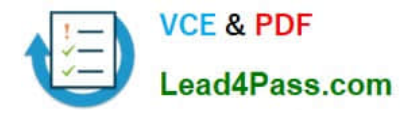

To Read the Whole Q&As, please purchase the Complete Version from Our website.

### **Try our product !**

100% Guaranteed Success 100% Money Back Guarantee 365 Days Free Update Instant Download After Purchase 24x7 Customer Support Average 99.9% Success Rate More than 800,000 Satisfied Customers Worldwide Multi-Platform capabilities - Windows, Mac, Android, iPhone, iPod, iPad, Kindle

We provide exam PDF and VCE of Cisco, Microsoft, IBM, CompTIA, Oracle and other IT Certifications. You can view Vendor list of All Certification Exams offered:

#### https://www.lead4pass.com/allproducts

### **Need Help**

Please provide as much detail as possible so we can best assist you. To update a previously submitted ticket:

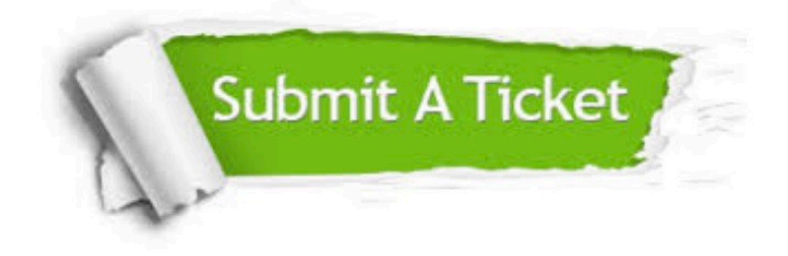

#### **One Year Free Update**

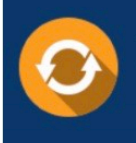

Free update is available within One fear after your purchase. After One Year, you will get 50% discounts for updating. And we are proud to .<br>poast a 24/7 efficient Customer Support system via Email

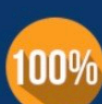

**Money Back Guarantee** To ensure that you are spending on

quality products, we provide 100% money back guarantee for 30 days from the date of purchase

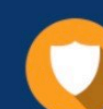

#### **Security & Privacy**

We respect customer privacy. We use McAfee's security service to provide you with utmost security for vour personal information & peace of mind.

Any charges made through this site will appear as Global Simulators Limited. All trademarks are the property of their respective owners. Copyright © lead4pass, All Rights Reserved.